#### EDAF50 - C++ Programming

#### 1. Introduction

Sven Gestegård Robertz

Computer Science, LTH

2020

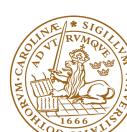

#### Outline

- About the course
- Presentation of C++
  - History
  - Introduction
  - Functions

1. Introduction 2/1

### EDAF50: C++ programming, 7.5 hp

The course gives detailed knowledge about C++. Special emphasis is placed on the language constructs that make C++ a more advanced, and also more complex, language than Java.

#### Knowledge and understanding

- ► know about and be able to describe the differences between C++ and Java
- ▶ have detailed knowledge about C++ and the standard library STL

#### Competences and skills

- ▶ be able to choose the correct language construct to solve a given problem
- ▶ be able to use tools to develop C++ programs in a Unix environment

About the course 1. Introduction 3,

# EDAF50: C++ programming , 7.5 hp Important differences to Java

New or extended concepts in C++ (compared to Java / introductory courses):

- ► Pointers and memory management
- ► Functions: call-by-value and call-by-reference
- ► Polymorphism: both static and dynamic (compare *templates* to *generics*)
- ► Operator overloading

About the course 1. Introduction 4/30

## EDAF50: C++ programming, 7.5 hp Examination details

The compulsory course items are

- ▶ laborations
- ▶ project
- ▶ written examination

The final grade is based on the result of the written examination.

About the course 1. Introduction 5/30

# EDAF50: C++ programming , 7.5 hp Administration

- ► Course plan
- ► Registration
- ► Sign up for labs
  - ► On the web link from the course web page
  - ► Sign up for a group same time all weeks

About the course 1. Introduction 6/30

## History

#### C++ is a descendent of Simula and C.

| 1967: Simula (Dahl & Nygaard)            | 1967 | Simula BCPL    |
|------------------------------------------|------|----------------|
| 1972: C (Dennis Ritchie)                 |      | \              |
| 1978: K&R C (Kernighan & Ritchie)        |      | $\frac{1}{1}$  |
| 1980: C with Classes (Bjarne Stroustrup) | 1978 | K&R C          |
| 1985: C++ (Bjarne Stroustrup)            |      | \ / Classic C  |
| ► ISO standard 1998                      |      | Classic        |
|                                          | 1980 | C with Classes |
| Other relatives:                         | 1985 | Early C++      |
| 1005   (  6     1)                       | 1963 | 1              |
| 1995: Java (James Gosling et al.)        | 1989 | ARM C++        |
| 2000: C# (Anders Hejlsberg)              |      | <b>→</b> × •   |
| ▶ virtual machine                        | 1998 | C++98 C99      |
| ► automatic memory management            | 2011 | C++11 C11      |
| ▶ safe languages                         |      | + +            |

### C++ is not a pure extension of C

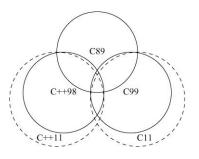

- ▶ both ISO C and ISO C++ are descendants of K&R C, and are "siblings"
- ➤ some details are incompatible between ISO C och C++
- ► Areas are not to scale

In general: Don't write C++ as if it were C

#### What is C++?

#### The ISO standard for C++ defines two things

- ► Core language features, e.g.,
  - ► data types (e.g., char, int)
  - ► control flow mechanisms (e.g., if and while statements).
  - ► rules for declarations
  - ► templates
  - exceptions
- ► Standard-library components, e.g.,
  - ► Data structures (e.g., string, vector, and map)
  - ► Operations for in- and output (e.g., << and getline())
  - ► Algorithms (e.g., find() and sort())

#### The standard library is written in C++

► Example of what is possible

Presentation of C++: History 1. Introduction

### A minimal program in C++

#### empty.cc

```
int main() { }
```

- ► has no parameters
- ► does nothing
- ▶ the return value of main() is interpreted by the system as an error code
  - non-zero means error
  - no explicit return value is interpreted as zero (NB! only in main())
  - rarely used in Windows
  - ► often used on Linux/Mac

# The first C++ program Hello, World!

#### hello.cc

```
#include <iostream>
int main()
{
   std::cout << "Hello, World!" << std::endl;
   return 0;
}</pre>
```

#### hello.cc

```
#include <iostream>
using std::cout;
using std::endl;

int main()
{
   cout << "Hello, World!" << endl;
   return 0;
}</pre>
```

### What is a program?

#### C++ is a compiled language

- ➤ Source code
- ► Object file(s)
- ► Executable file

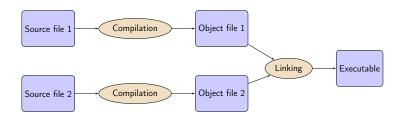

### A C++ program

#### Example: compute and print $x^2$ .

```
#include <iostream>
double square(double x)
  return x*x;
void print_square(double d)
    std::cout << "the square of " << d <<
                 " is " << square(d) << std::endl;
int main( )
    print_square(1.234);
    return 0;
```

## Functions Declaration and definition

The main way of getting sonething done in C++:

- ► call a function
  - ► Declare before use

A function must have been declared before it can be called

- ► A function declaration specifices
  - ▶ name
  - ► return type
  - ► types of the parameters
- ► Example: function declarations

- ► A function *definition* contains the implementation
  - ► Must only occur once

## Difference from Java Function and variable declarations

- ► In Java functions and variables can only be declared inside a class.
- ► In C++, functions and variables can exist independently of classes.
  - ► free functions do not belong to a class
  - ► member functions in a class
  - ► global variables
  - member variables

# Function declaration Example

► Declaration and definition

#### Example: Mean value - variant 1

```
double mean(double x1, double x2) // Declaration and definition
{
    return (x1+x2)/2;
}
int main()
{
    double a=2.3, b=3.9;
    cout << mean(a, b) << endl;
}</pre>
```

## Function definition With forward declaration

- ► Fuction declaration before use in main()
- ► Fuction definition elsewhere

#### Example: mean - variant 2

```
double mean(double, double);  // declaration (prototype)
                                                         mean.h
int main()
  double a=2.3, b=3.9;
  cout << mean(a, b) << endl;</pre>
                              // use
                                                        main.cc
                                                        mean.cc
double mean(double x1, double x2) //definition
  return (x1+x2)/2;
```

## Function definition With forward declaration

- ► Fuction declaration before use in main()
- ► Fuction definition elsewhere

#### Example: mean - variant 2

```
double mean(double, double);  // declaration (prototype)
                                                         mean.h
#include "mean.h"
int main()
  double a=2.3, b=3.9;
  cout << mean(a, b) << endl;</pre>
                              // use
                                                        main.cc
                                                        mean.cc
double mean(double x1, double x2) //definition
  return (x1+x2)/2;
```

## Functions Function calls

The semantics of function argument passing is the same as copy initialization: (Same as for primitive types in Java)

- ▶ In a function call, the values of the arguments are
  - ► type checked, and
  - ► with implicit type conversion (if needed)
  - copied to the function parameters
- ► Example: with a function double square(double d)

#### **Functions** Function overloading

► Overloading ("överlagring")

```
void print(int);
void print(double);
void print(std::string);
void user()
{
    print(42); // calls print(int);
    print(1.23); // calls print(double);
    print(4.5f); // calls print(double);
    print("Hello") // calls print(std::string);
}
```

- Cannot differ only in return type
- Must not be ambiguous

- ► Default arguments (sometimes) similar to overloading
  - void print(int x, std::ostream& out = std::cout);
  - ► The rules are complex. *Only use for trivial cases*
  - ► Risk of ambiguity if combined with overloading

# Functions Call - ambiguity

- ► With overloaded functions, the compiler selects "the best" function (after implicit type conversion)
- ▶ If two alternatives are "equally good matches" it is an error

```
void print2(int, double);
void print2(double, int);

void user()
{
    print2(0, 0); // Error! ambiguous
}
```

▶ and also (with print() from last slide)

```
long l = 17;
print(l);  // Error! print(int) or print(double)?
```

## Functions Rule of thumb

Factor your code into small functions to

- give names to activities and document their dependencies
- ▶ avoid writing specific code in the middle of other code
- ► facilitate testing
- ► A function should perform a single task
- ► Keep functions as short as possible
- ► Rule of thumb
  - ► Max 24 lines
  - ► Max 80 columns
  - ► Max 3 block levels
  - ► Max 5–10 local variables
  - Inversely proportional to complexity

# Call by value and call by reference Call by value(värdeanrop)

In a 'normal' function call, the values of the arguments are copied to the formal parameters (which are local variables)

#### Example: swap two integer values

```
void swap(int a, int b)
  int tmp=a;
  a = b:
  b = tmp:
... and use:
int x = 2;
int v = 10:
swap(x, y);
cout << x ", " << y << endl;
                                 2,10 x and y are not changed
```

# Call by value and call by reference Call by reference(referensanrop)

Use call by reference instead of call by value:

#### Example: swap two integer values

```
void swap(int& a, int& b)
{
    int tmp=a;
    a = b;
    b = tmp;
}...and use:
    int x = 2; int y = 10;
    swap(x, y);
```

#### NB! The argument for a reference parameter must be an Ivalue

The call swap(x, 15); gives the error message

```
invalid initialization of non-const reference of type "int&" from an rvalue of type 'int'
```

### References

► A reference is *an alias* for a variable

#### Statements

Mostly the same syntax as in Java:

- ▶ if, switch
- ► for, while, do while
- ▶ break, continue

but goto is spelled differently:

- ► No break to a label
- ▶ goto (used in C, rarely used in C++)

#### Operators

#### Operators and expressions quite similar to Java

#### The same as in Java

```
E.g., + - * / % ++ -- += -= *= \&\& || \& | etc., and [] . ?:
```

#### The trinary operator ?:(like in Java)

#### Many more, including

```
Pointer operators: * & ->
Input and output: << >> (overloaded shift operators)
sizeof, decltype (compile-time)
```

### Suggested reading

References to sections in Lippman

Functions 6.1 (p 201–207)

Arithmetic 4.1-4.5, 4.11

Constants 2.4 2.4.4 (p 59–60, 65–66)

Pointers and references 2.3 (p 50-59)

# Next lecture Types

References to sections in Lippman

Types, variables 2.1,2.2,2.5.2 (p 31-37, 41-47, 69)

Type aliases 2.5.1

Pointers and references 2.3

Arrays and pointers 3.5

Classes 2.6, 7.1.4, 7.1.5, 13.1.3

std::string 3.2

std::vector 3.3

Scope and lifetimes 2.2.4, 6.1.1

const, constexpr 2.4

1/0 1.2, 8.1–8.2, 17.5.2

Operator overloading 14.1 - 14.3

enumeration types 19.3

Summary 1. Introduction 30/30